# **LABORATORIO DE ELECTRÓNICA**

**PRÁCTICA 8** 

**ENTRENADOR LÓGICO** 

## **CONTADOR BCD CON VISUALIZADOR SIETE**

**SEGMENTOS** 

Comprobar el funcionamiento de circuitos combinacionales MSI (Medium Scale Integration) del tipo decodificador, utilizando un decodificador BDC/ siete segmentos.

Utilizar un contador síncrono para generar la secuencia de entradas al decodificador y conectar a la salida del decodificador un display de siete segmentos.

### **1 DISPLAY DE SIETE SEGMENTOS**

Este tipo de visualizador, que normalmente utiliza diodos emisores de luz ( LED) o elementos de cristal líquido ( LCD), se usa en una amplia variedad de ámbitos, desde relojes, calculadoras hasta instrumentación de automóviles, voltímetros, ...

Un dígito se muestra al iluminar un subconjunto de los siete segmentos mostrados en la siguiente figura:

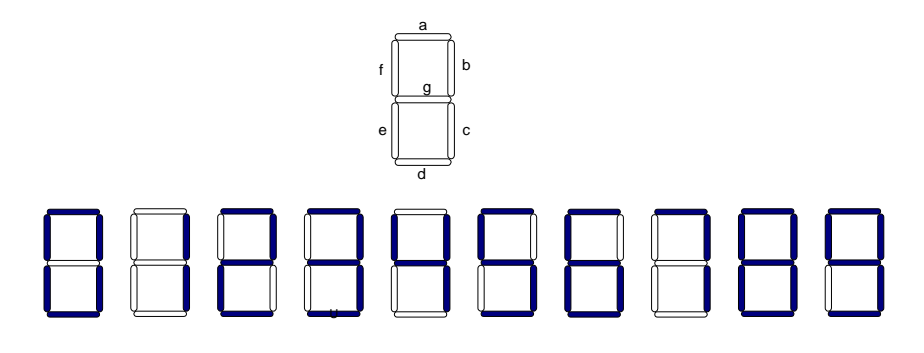

Un tipo muy común de display es el de diodos emisores de luz ( LED) colocados como se muestra en la figura anterior; se trata de siete diodos independientes agrupados en un mismo encapsulado.

Este display puede adoptar la configuración en ánodo común o la de cátodo común, tal y como se muestra en la siguiente figura.

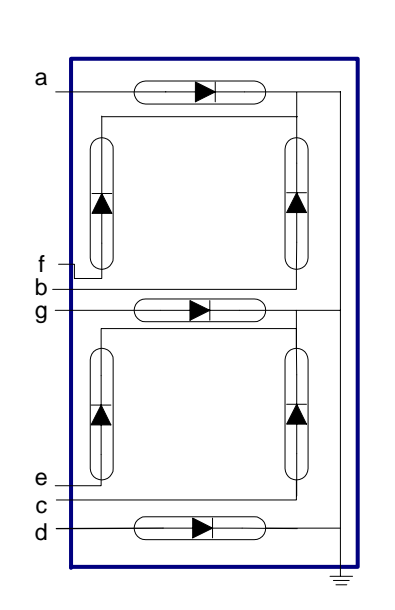

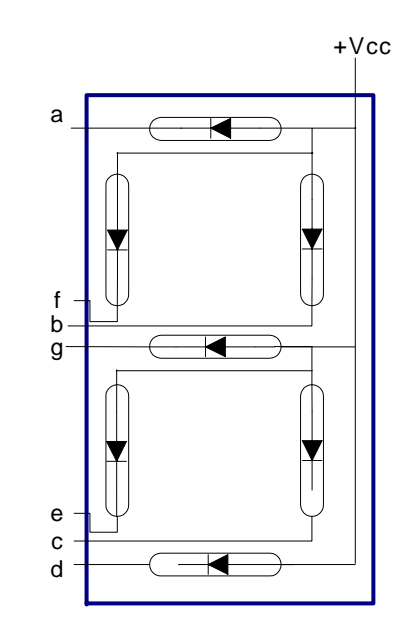

Cátodo común **Cátodo común** 

En el display de ánodo común los ánodos de todos los segmentos están unidos y conectados con Vcc. En los visualizadores de cátodo común están unidos todos los cátodos y conectados a masa.

La configuración de cátodo común, requiere a la entrada un nivel de tensión alto, para se ilumine un LED. La configuración de ánodo común, requiere un circuito que proporcione un nivel de tensión bajo para que se ilumine un determinado segmento. Al aplicar un nivel bajo de tensión, el diodo está en polarización directa, y se iluminará.

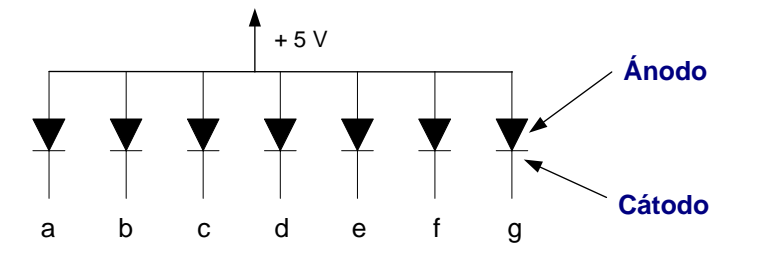

En nuestra práctica utilizaremos un display de siete segmentos de ánodo común.

 La corriente que tiene que circular por el diodo para que éste presente una luminosidad apreciable es de unos 10 a 20 mA. En estas condiciones de trabajo, la tensión ánodo-cátodo el diodo LED es de 1,7 V. Será necesaria por lo tanto una resistencia limitadora de 330Ω.  $R_{\text{limitedora}} = (5V - 1.7V)/10mA = 330\Omega$ 

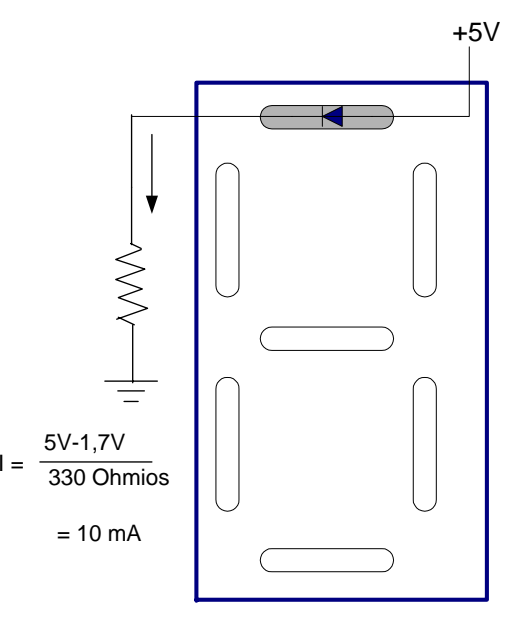

#### **2 DECODIFICADOR BCD/ SIETE SEGMENTOS**

Este visualizador nos permite representar dígitos decimales para lo cual será necesario disponer de un circuito encargado de activar aquellos segmentos que se utilicen en la representación de un determinado dígito decimal. Este circuito es un decodificador BCD/ Siete segmentos.

El decodificador utilizado en la práctica tendrá sus salidas activas a nivel bajo.

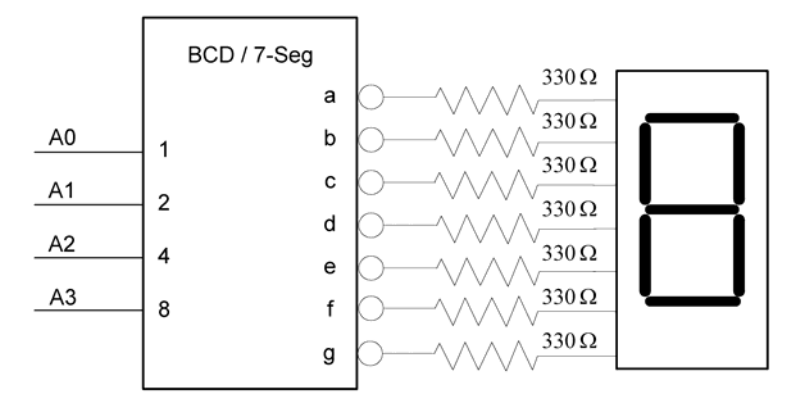

a) Determine la tabla de verdad del circuito decodificador BCD/ Siete segmentos con salidas activas a nivel bajo.

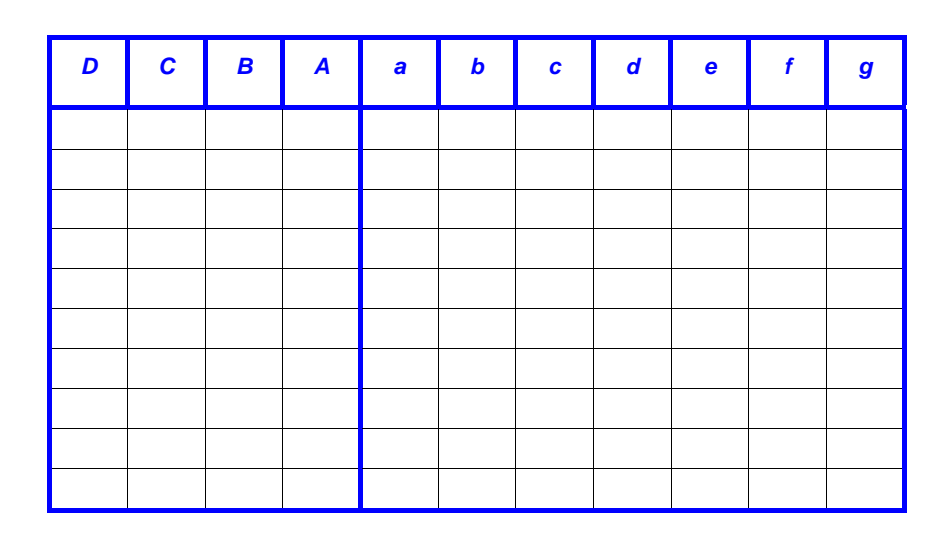

### **3 CARACTERÍSTICAS Y MONTAJE DEL CIRCUITO**

#### **Decodificador BCD/ Siete segmentos ( 7447)**

Este circuito acepta un código BCD en sus entradas y proporciona salidas capaces de controlar un display de siete segmentos para indicar un dígito decimal.

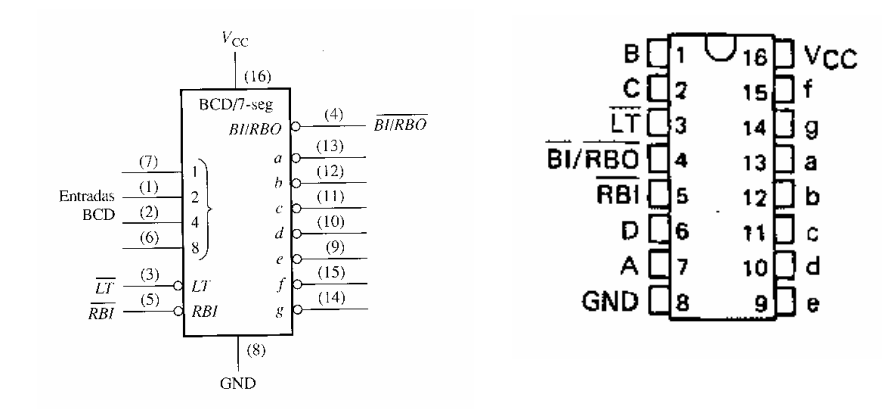

Además de las entradas y salidas mencionadas, dispone de otras adicionales como LT/, RBI/ y BI-RBO/ que permiten realizar la comprobación del display y la supresión de ceros no significativos.

♦ Entrada de comprobación

Cuando la entrada LT/ está a nivel bajo y la entrada BI-RBO/ también está a nivel bajo, se encienden todos los segmentos del display. Esta comprobación permitirá verificar que ninguno de los segmentos esté fundido.

♦ Funcionamiento normal

Cuando se desea funcionamiento normal la entrada LT/ debe estar abierta o a nivel alto, al igual que las entradas RBI/ y BI-RBO/.

#### **Display de siete segmentos ( ánodo común )**

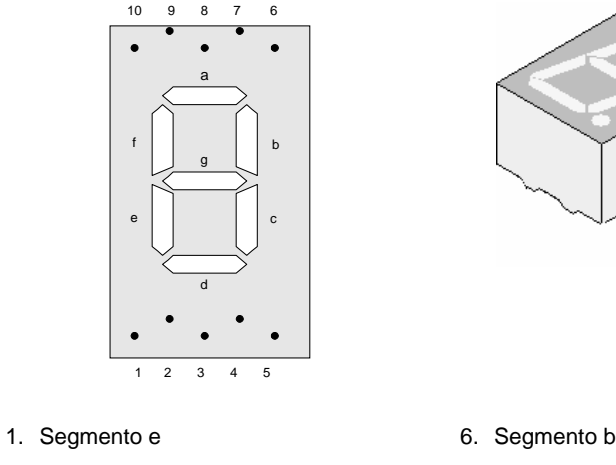

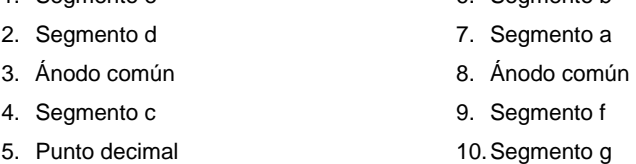

Nota: el ánodo común se conectará a la alimentación, +5V.

Las entradas ABCD se simularán utilizando los interruptores de datos del entrenador lógico.